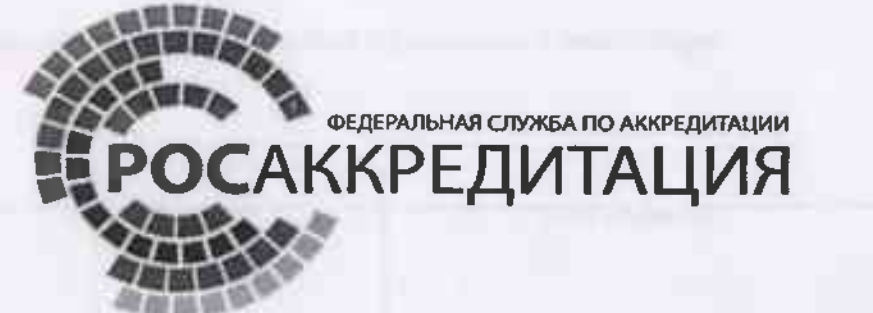

ФЕДЕРАЛЬНАЯ СЛУЖБА ПО НАДЗОРУ В СФЕРЕ ЗАЩИТЫ ПРАВ ПОТРЕБИТЕЛЕЙ И БЛАГОПОЛУЧИЯ ЧЕЛОВЕКА Федеральное бюджетное учреждение здравоохранения<br>«ЦЕНТР ГИГИЕНЫ И ЭПИДЕМИОЛОГИИ В КРАСНОЯРСКОМ КРАЕ»

Аккредитованный испытательный лабораторный центр

Юридический адрес: ул. Сопочная, 38, г. Красноярск, 660100, тел. (391)-202-58-01, факс 243-18-47, e-mail: fguz@24.rospotrebnadzor.ru Фактический адрес: ул. Сопочная, 38, г. Красноярск, 660100 Аттестат аккредитации ИЛЦ № РОСС RU.0001.510243 Федеральной службы по аккредитации Зарегистрирован в Едином Реестре 18 июля 2013 г. Действителен до 18 июля 2018 г.

## ПРОТОКОЛ ИСПЫТАНИЙ ВОЗДУХА ЗАКРЫТЫХ ПОМЕЩЕНИЙ № 117-38 от 26.07.2017 г.

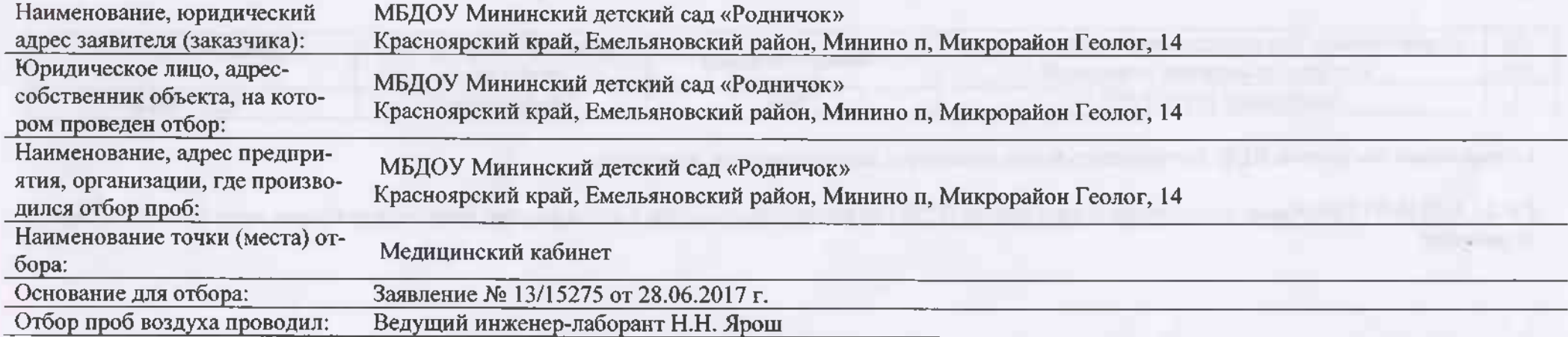

(должность, ФИО)

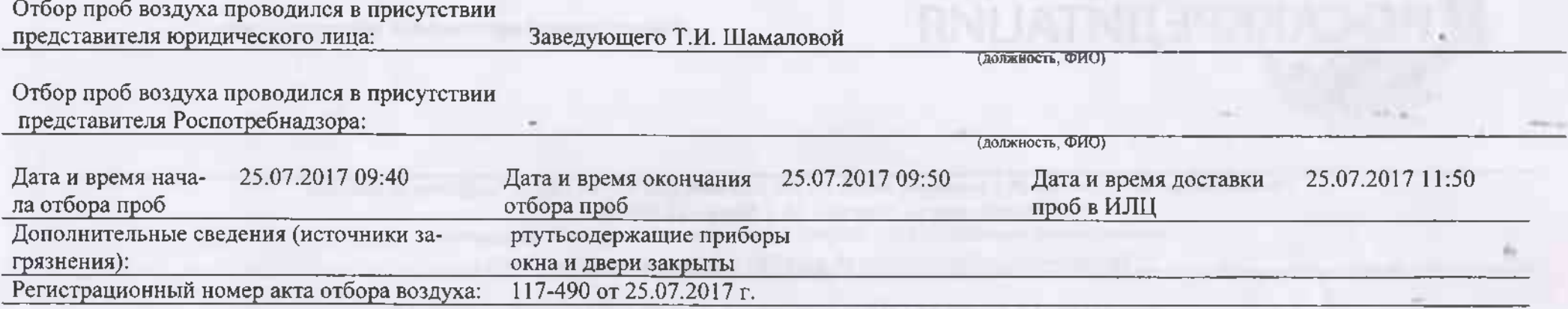

Сведения о средствах отбора проб: Термогигрометр электронный "CENTER 315" заводской № 080107575, свидетельство о поверке № 073063829 до 18.04.2018

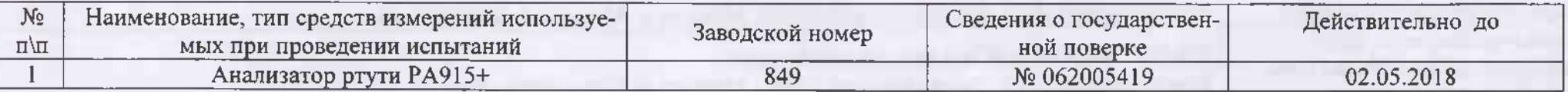

Нормативные документы (НД), регламентирующие параметры, характеристики, показатели:

ГН 2.1.6.1338-03 Предельно-допустимые концентрации (ПДК) загрязняющих веществ в атмосферном воздухе населённых мест. Гигиенические нормативы.

Эскиз (ситуационный план) с указанием точек отбора:

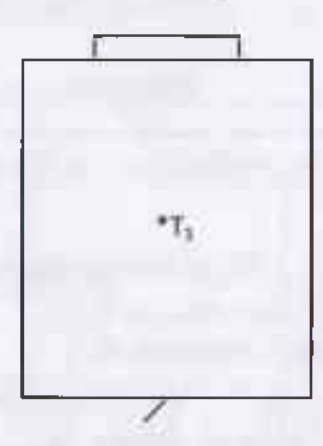

Медицинский кабинет

Протокол не может быть воспроизведен без письменного разрешения руководителя ИЛЦ

Протокол № 117-38 от 26.07.2017 г.<br>Общее количество страниц: 5, страница 3

Результаты исследования проб воздуха закрытых помещений:<br>Метеорологические факторы атмосферного воздуха:

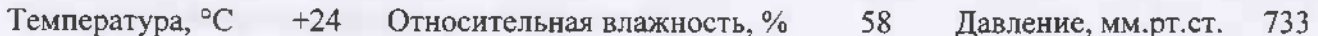

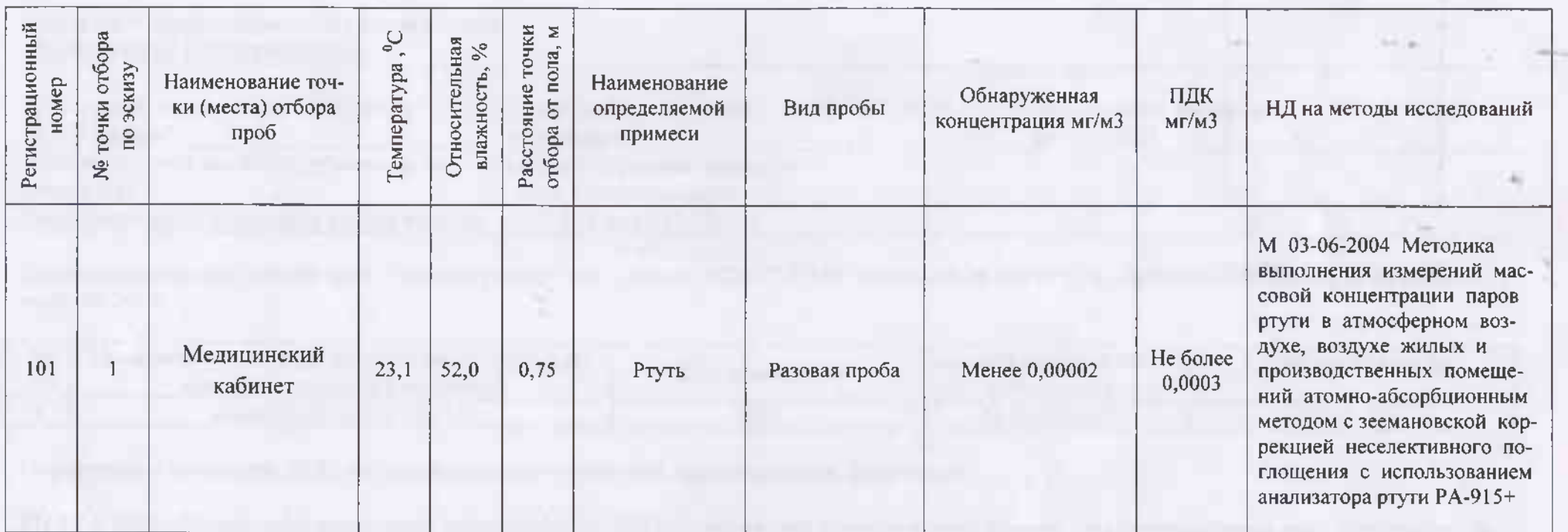

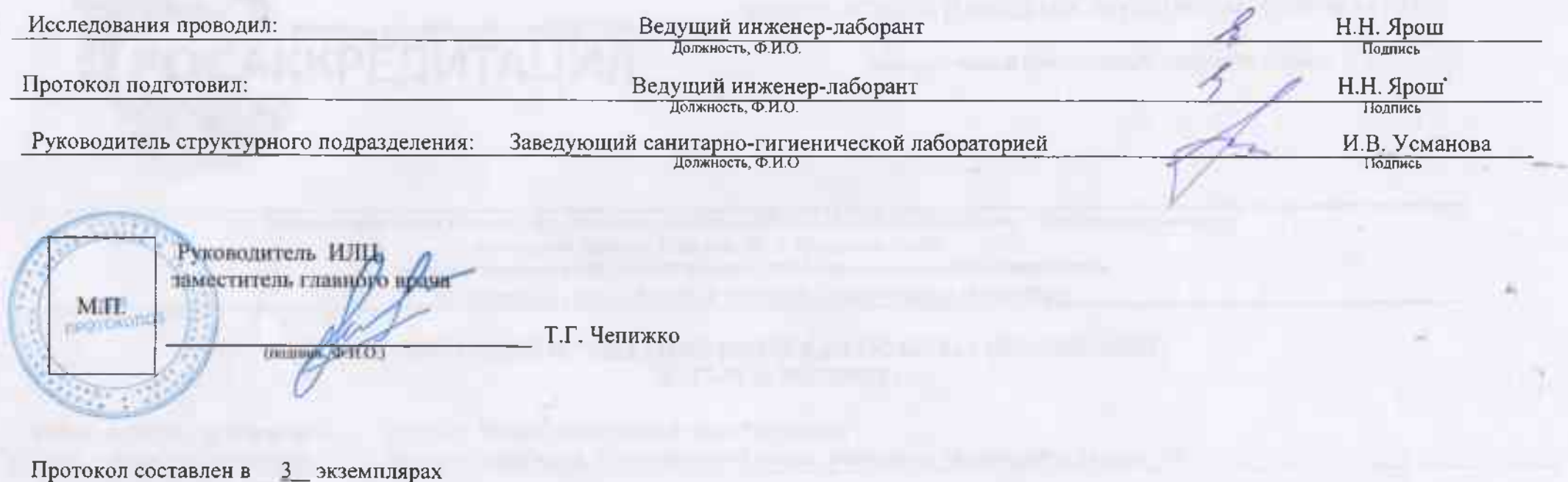